3.0A

## **CGRB301-G Thru. CGRB307-G**

 **Glass Passivated Type Reverse Voltage: 50 to 1000 Volts Forward Current: 2.0 Amp RoHS Device**

## **Features**

- -Ideal for surface mount applications.
- -Easy pick and place.
- -Plastic package has Underwriters Lab. flammability classification 94V-0.
- -Built in strain relief.
- -High surge current capability.

## **Mechanical data**

- -Case: JEDEC DO-214AA, molded plastic.
- -Terminals: solderable per MIL-STD-750, method 2026.
- -Polarity: Color band denotes cathode end.

**Maximum Ratings and Electrical Characteristics**

**V**RRM  $V_{DC}$ **V**<sub>PMS</sub>

IFSM

IO

 $V_{F}$ 

IR

R<sub>BL4</sub>

TJ **T**<sub>STG</sub> **CGRB 301-G**

> 50 50 35

**CGRB 302-G**

> 100 100 70

**Parameter Symbol Units**

**CGRB 303-G**

> 200 200 140

**CGRB 304-G**

> 400 400 280

 $100$ 

3.0

1.1

5.0 150

50

150 -55 to +150

**CGRB 305-G**

**CGRB 306-G**

> 800 800 560

**CGRB 307-G**

> 1000 1000 700

600 600 420

-Approx. weight: 0.093 grams

Max. repetitive peak reverse voltage

Peak surge forward current, 8.3ms single half sine-wave superimposed on rate load (JEDEC method) Max. average forward current

Max. instantaneous forward voltage at

Max. DC reverse current at  $Ta=25^{\circ}C$ rated DC blocking voltage  $T_A = 125^\circ C$ 

Max. thermal resistance (Note 1)

Storage temperature

Max. operating junction temperature

Max. DC blocking voltage

Max. RMS voltage

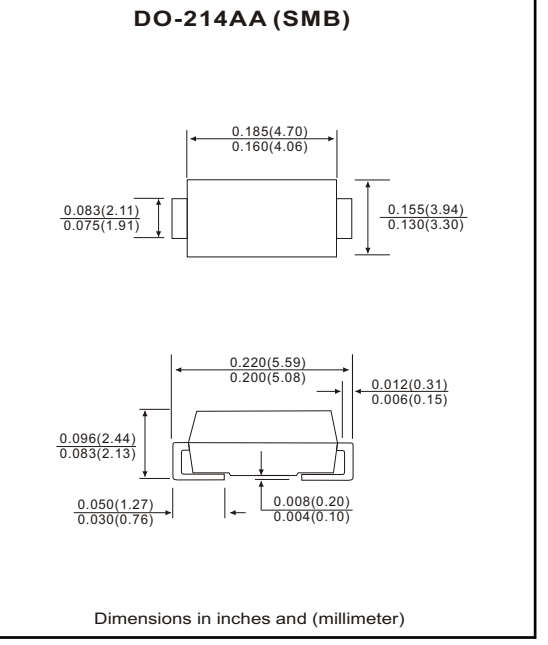

## **SMD Diodes Specialist** COMCHIP

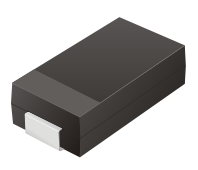

Notes: 1. Thermal resistance from junction to terminal mounted on P.C.B. with 5.0×5.0 mm<sup>2</sup> square (0.13mm thick) land area.

V V V

A

A

 $\sqrt{ }$ 

μA

 $^{\circ}$ C/W  $^{\circ}$ C  $\rm{^{\circ}C}$ 

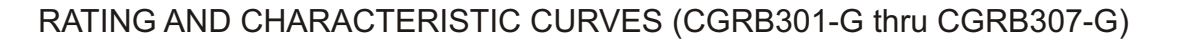

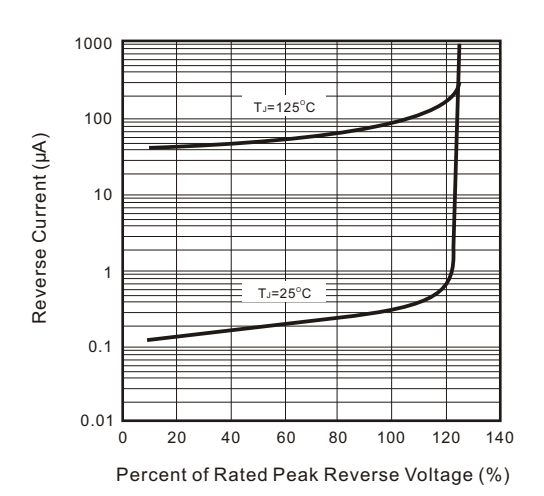

Fig.1 Reverse Characteristics

Fig.3 Junction Capacitance

![](_page_1_Figure_5.jpeg)

Fig.5 Non-repetitive Forward Surge Current

![](_page_1_Figure_7.jpeg)

![](_page_1_Figure_8.jpeg)

Fig.2 Forward Characteristics

**SMD Diodes Specialist** COMCHIP

Fig.4 Current Derating Curve

![](_page_1_Figure_11.jpeg)